# **protViz: Visualizing and Analyzing Mass Spectrometry Related Data in Proteomics**

**Christian Panse** Functional Genomics Center Zurich

**Jonas Grossmann** Functional Genomics Center Zurich

#### **Abstract**

protViz is an R package to do quality checks, visualizations and analysis of mass spectrometry data, coming from proteomics experiments. The package is developed, tested and used at the Functional Genomics Center Zurich. We use this package mainly for prototyping, teaching, and having *fun* with proteomics data. But it can also be used to do data analysis for small scale data sets. Nevertheless, if one is patient, it also handles large data sets.

*Keywords*: proteomics, mass spectrometry, fragment-ion.

## **1. Related Work**

*The method of choice in proteomics is mass spectrometry.* There are already packages in R which deal with mass spec related data. Some of them are listed here:

- OrgMassSpec: Organic Mass Spectrometry
- MSnbase package (basic functions for mass spec data including quant aspect with iTRAQ data) <http://bioconductor.org/packages/MSnbase/>
- plgem spectral counting quantification, applicable to MudPIT experiments <http://www.bioconductor.org/packages/plgem/>
- synapter MSe (Hi3 = Top3 Quantification) for Waters Q-tof data aquired in MSe mode <http://bioconductor.org/packages/synapter/>
- mzR <http://bioconductor.org/packages/mzR/>
- isobar iTRAQ/TMT quantification package <http://bioconductor.org/packages/isobar/>
- readMzXmlData <https://CRAN.R-project.org/package=readMzXmlData>

#### 2 protViz

• rawDiag - an R package supporting rational LC-MS method optimization for bottom-up proteomics on multiple OS platforms [\(Trachsel, Panse, Kockmann, Wolski, Grossmann,](#page-27-0) [and Schlapbach 2018\)](#page-27-0)

# **2. Get Data In – Preprocessing**

The most time consuming and challenging part of data analysis and visualization is shaping the data the way that they can easily further process. In this package, we intentionally left this part away because it is very infrastructure dependent. Moreover, we use also commercial tools to analyze data and export the data into R accessible formats. We provide a different kind of importers if these formats are available, but with little effort, one can bring other exports in a similar format which will make it easy to use our package for a variety of tools.

#### **2.1. Identification - In-silico from Proteins to Peptides**

For demonstration, we use a sequence of peptides derived from a tryptic digest using the Swiss-Prot FETUA\_BOVIN Alpha-2-HS-glycoprotein protein (P12763).

fcat and tryptic-digest are commandline programs which are included in the package. fcat removes the lines starting with > and all 'new line' character within the protein sequence while tryptic-digest is doing the triptic digest of a protein sequence applying the rule: cleave after arginine  $(R)$  and lysine  $(K)$  except followed by proline $(P)$ .

Both programs can be used through the Fasta Rcpp module.

```
R> library(protViz)
R> fname <- system.file("extdata", name='P12763.fasta', package = "protViz")
R> F <- Fasta$new(fname)
```
print the first 60 characters of P12763.

```
R> substr(F$getSequences(), 1, 60)
```
[1] "MKSFVLLFCLAQLWGCHSIPLDPVAGYKEPACDDPDTEQAALAAVDYINKHLPRGYKHTL"

```
R> (fetuin <- F$getTrypticPeptides())
```

```
[1] "MK"
```
- [2] "SFVLLFCLAQLWGCHSIPLDPVAGYK"
- [3] "EPACDDPDTEQAALAAVDYINK"
- [4] "HLPR"
- [5] "GYK"
- [6] "HTLNQIDSVK"
- [7] "VWPR"
- [8] "RPTGEVYDIEIDTLETTCHVLDPTPLANCSVR"
- [9] "QQTQHAVEGDCDIHVLK"
- [10] "QDGQFSVLFTK"
- [11] "CDSSPDSAEDVR"
- [12] "K"
- [13] "LCPDCPLLAPLNDSR"
- [14] "VVHAVEVALATFNAESNGSYLQLVEISR"
- [15] "AQFVPLPVSVSVEFAVAATDCIAK"
- [16] "EVVDPTK"
- [17] "CNLLAEK"
- [18] "QYGFCK"
- [19] "GSVIQK"
- [20] "ALGGEDVR"
- [21] "VTCTLFQTQPVIPQPQPDGAEAEAPSAVPDAAGPTPSAAGPPVASVVVGPSVVAVPLPLHR"
- [22] "AHYDLR"
- [23] "HTFSGVASVESSSGEAFHVGK"
- [24] "TPIVGQPSIPGGPVR"
- [25] "LCPGR"
- [26] "IR"
- [27] "YFK"
- [28] "I"

## **3. Peptide Identification**

*The currency in proteomics are the peptides.* In proteomics, proteins are digested to so-called peptides since peptides are much easier to handle biochemically than proteins. Proteins are very different in nature some are very sticky while others are soluble in aqueous solutions while again are only sitting in membranes. Therefore, proteins are chopped up into peptides because it is fair to assume, that for each protein, there will be many peptides behaving well so that they can be measured with the mass spectrometer. This step introduces another problem, the so-called protein inference problem. In this package here, we do not touch at all upon the protein inference.

## **3.1. Computing Mass and Hydrophobicity of a Peptide Sequence**

parentIonMass computes the mass of an amino acid sequence.

```
R> mass <- parentIonMass(fetuin)
```
The ssrc function derives a measure for the hydrophobicity based on the method described in [\(Krokhin, Craig, Spicer, Ens, Standing, Beavis, and Wilkins 2004\)](#page-27-1).

```
R> hydrophobicity <- ssrc(fetuin)
```
The content of mass and hydrophobicity can be seen in the Table [1.](#page-3-0)

A figure below shows a scatter plot graphing the parent ion mass versus the hydrophobicity value of each in-silico tryptic digested peptide of the FETUA BOVIN (P12763) protein.

*R> op <- par(mfrow = c(1, 1)) R> plot(hydrophobicity ~ mass,*

4 protViz

| peptide                                                       | mass    | hydrophobicity |
|---------------------------------------------------------------|---------|----------------|
| $\overline{\text{MK}}$                                        | 278.15  |                |
| SFVLLFCLAQLWGCHSIPLDPVAGYK                                    | 2991.53 | 71.74          |
| EPACDDPDTEOAALAAVDYINK                                        | 2406.08 | 25.81          |
| <b>HLPR</b>                                                   | 522.31  | 6.05           |
| <b>GYK</b>                                                    | 367.20  | 2.16           |
| <b>HTLNQIDSVK</b>                                             | 1154.62 | 18.37          |
| <b>VWPR</b>                                                   | 557.32  | 9.55           |
| RPTGEVYDIEIDTLETTCHVLDPTPLANCSVR                              | 3671.77 | 46.69          |
| <b>QQTQHAVEGDCDIHVLK</b>                                      | 1977.94 | 21.45          |
| <b>QDGQFSVLFTK</b>                                            | 1269.65 | 32.22          |
| <b>CDSSPDSAEDVR</b>                                           | 1337.53 | 2.08           |
| K                                                             | 147.11  |                |
| <b>LCPDCPLLAPLNDSR</b>                                        | 1740.84 | 31.62          |
| VVHAVEVALATFNAESNGSYLQLVEISR                                  | 3016.57 | 54.51          |
| <b>AQFVPLPVSVSVEFAVAATDCIAK</b>                               | 2519.32 | 53.75          |
| <b>EVVDPTK</b>                                                | 787.42  | 7.78           |
| <b>CNLLAEK</b>                                                | 847.43  | 16.51          |
| <b>OYGFCK</b>                                                 | 802.36  | 10.05          |
| <b>GSVIOK</b>                                                 | 631.38  | 9.83           |
| <b>ALGGEDVR</b>                                               | 816.42  | 10.35          |
| VTCTLFQTQPVIPQPQPDGAEAEAPSAVPDAAGPTPSAAGPPVASVVVGPSVVAVPLPLHR | 6015.13 | 39.37          |
| <b>AHYDLR</b>                                                 | 774.39  | 11.42          |
| <b>HTFSGVASVESSSGEAFHVGK</b>                                  | 2120.00 | 27.95          |
| TPIVGQPSIPGGPVR                                               | 1474.84 | 23.26          |
| <b>LCPGR</b>                                                  | 602.31  | 3.61           |
| IR.                                                           | 288.20  |                |
| <b>YFK</b>                                                    | 457.24  | 7.91           |
| I                                                             | 132.10  |                |

<span id="page-3-0"></span>Table 1: parent ion mass and hydrophobicity values of the tryptic digested protein  $extttP12763.$ 

*+ log =* '*xy*'*, pch = 16, col =* '*#88888888*'*, cex = 2,*

```
+ main = "sp|P12763|FETUA_BOVIN Alpha-2-HS-glycoprotein",
```

```
+ sub = 'tryptic peptides')
```

```
R> text(mass, hydrophobicity, fetuin, pos=2, cex=0.5, col = '#CCCCCC88')
```
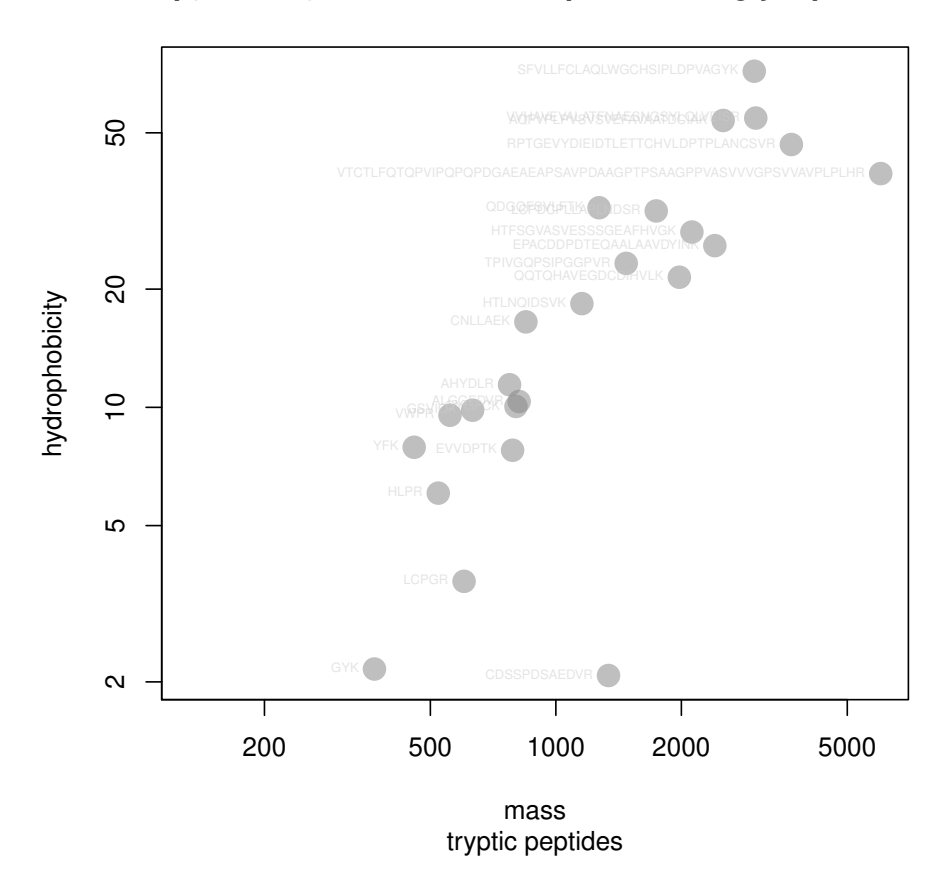

#### **sp|P12763|FETUA\_BOVIN Alpha−2−HS−glycoprotein**

**3.2. In-silico Peptide Fragmentation**

The fragment ions computation of a peptide follows the rules proposed in [\(Roepstorff and](#page-27-2) [Fohlman 1984\)](#page-27-2). Beside the b and y ions the FUN argument of fragmentIon defines which ions are computed. the default ions beeing computed are defined in the function defaultIon. The are no limits for defining other forms of fragment ions for ETD (c and z ions) CID (b and y ions).

```
R> defaultIon
```

```
function (b, y)
{
    Hydrogen <- 1.007825
    Oxygen <- 15.994915
    Nitrogen <- 14.003074
    c <- b + (Nitrogen + (3 * Hydrogen))
    z \leftarrow y - (Nitrogen + (3 * Hydrogen))return(cbind(b, y, c, z))
}
<bytecode: 0x560377f8b8b0>
```
<environment: namespace:protViz>

```
R> peptides<-c('HTLNQIDSVK', 'ALGGEDVR', 'TPIVGQPSIPGGPVR')
R> pim<-parentIonMass(peptides)
R> fi<-fragmentIon(peptides)
R> par(mfrow=c(3,1));
R> for (i in 1:length(peptides)){
+ plot(0,0,
+ xlab='m/Z',
+ ylab='',
+ xlim=range(c(fi[i][[1]]$b,fi[i][[1]]$y)),
+ ylim=c(0,1),
+ type='n',
+ axes=FALSE,
+ sub=paste( pim[i], "Da"));
+ box()
+ axis(1,fi[i][[1]]$b,round(fi[i][[1]]$b,2))
+ pepSeq<-strsplit(peptides[i],"")
+ axis(3,fi[i][[1]]$b,pepSeq[[1]])
+
+ abline(v=fi[i][[1]]$b, col='red',lwd=2)
+ abline(v=fi[i][[1]]$c, col='orange')
+ abline(v=fi[i][[1]]$y, col='blue',lwd=2)
+ abline(v=fi[i][[1]]$z, col='cyan')
+ }
```
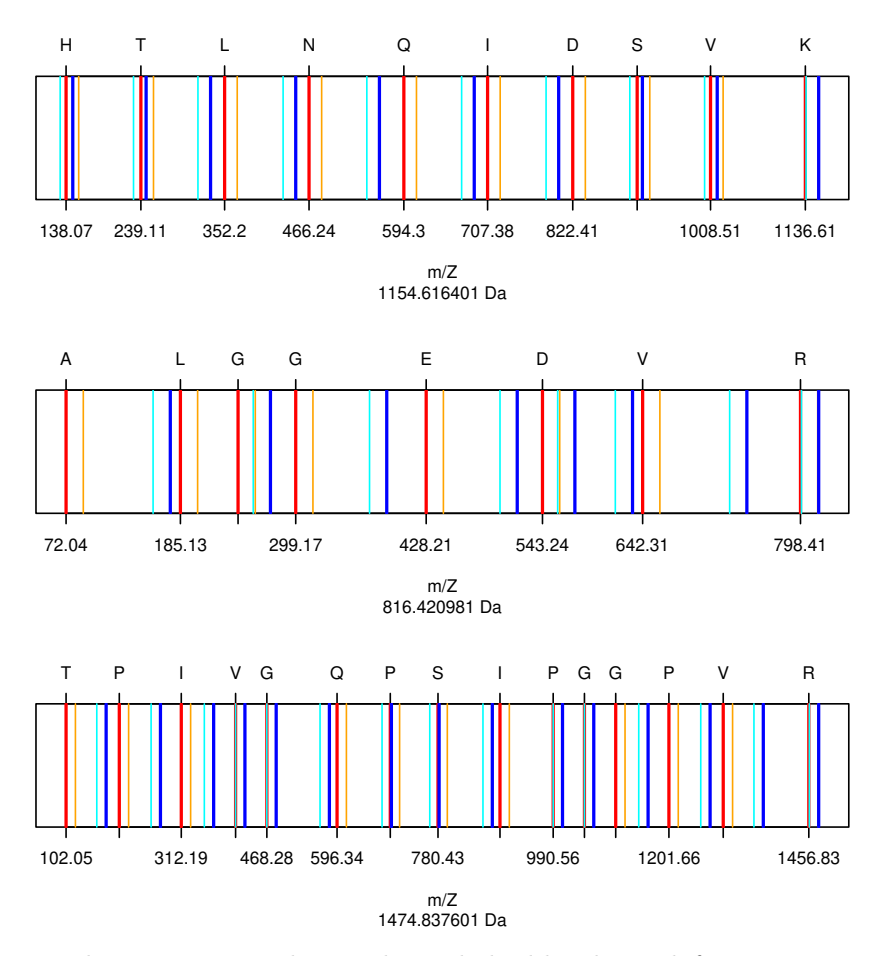

The next lines compute the singly and doubly charged fragment ions of the HTLNQIDSVK peptide. Which are usually the ones that can be used to make an identification.

```
R> Hydrogen<-1.007825
R> (fi.HTLNQIDSVK.1 <- fragmentIon('HTLNQIDSVK'))[[1]]
         b y c z
1 138.0662 147.1128 155.0927 130.0863
```
2 239.1139 246.1812 256.1404 229.1547 3 352.1979 333.2132 369.2245 316.1867 4 466.2409 448.2402 483.2674 431.2136 5 594.2994 561.3242 611.3260 544.2977 6 707.3835 689.3828 724.4100 672.3563 7 822.4104 803.4258 839.4370 786.3992 8 909.4425 916.5098 926.4690 899.4833 9 1008.5109 1017.5575 1025.5374 1000.5309 10 1136.6058 1154.6164 1153.6324 1137.5899

*R> (fi.HTLNQIDSVK.2 <-(fi.HTLNQIDSVK.1[[1]] + Hydrogen) / 2)*

b y c z 1 69.53701 74.06031 78.05028 65.54704 2 120.06085 123.59452 128.57412 115.08124 3 176.60288 167.11053 185.11615 158.59726 4 233.62434 224.62400 242.13761 216.11073 5 297.65363 281.16603 306.16691 272.65276 6 354.19566 345.19532 362.70894 336.68205 7 411.70913 402.21679 420.22241 393.70351 8 455.22515 458.75882 463.73842 450.24554 9 504.75935 509.28266 513.27262 500.76938 10 568.80683 577.81211 577.32010 569.29884

#### **3.3. Peptide Sequence – Fragment Ion Matching**

Given a peptide sequence and a tandem mass spectrum. For the assignment of a candidate peptide an in-silico fragment ion spectra fi is computed. The function findNN determines for each fragment ion the closed peak in the MS2. If the difference between the in-silico mass and the measured mass is inside the 'accuracy' mass window of the mass spec device the in-silico fragment ion is considered as a potential hit.

```
R> peptideSequence<-'HTLNQIDSVK'
R> spec<-list(scans=1138,
+ title="178: (rt=22.3807) [20080816_23_fetuin_160.RAW]",
+ rtinseconds=1342.8402,
+ charge=2,
+ mZ=c(195.139940, 221.211970, 239.251780, 290.221750,
+ 316.300770, 333.300050, 352.258420, 448.384360, 466.348830,
+ 496.207570, 509.565910, 538.458310, 547.253380, 556.173940,
+ 560.358050, 569.122080, 594.435500, 689.536940, 707.624790,
+ 803.509240, 804.528220, 822.528020, 891.631250, 909.544400,
+ 916.631600, 973.702160, 990.594520, 999.430580, 1008.583600,
+ 1017.692500, 1027.605900),
+ intensity=c(931.8, 322.5, 5045, 733.9, 588.8, 9186, 604.6,
+ 1593, 531.8, 520.4, 976.4, 410.5, 2756, 2279, 5819, 2.679e+05,
+ 1267, 1542, 979.2, 9577, 3283, 9441, 1520, 1310, 1.8e+04,
+ 587.5, 2685, 671.7, 3734, 8266, 3309))
R> fi <- fragmentIon(peptideSequence)
R> n <- nchar(peptideSequence)
R> by.mZ<-c(fi[[1]]$b, fi[[1]]$y)
R> by.label<-c(paste("b",1:n,sep=''), paste("y",n:1,sep=''))
R> # should be a R-core function as findInterval!
R> idx <- findNN(by.mZ, spec$mZ)
R> mZ.error <- abs(spec$mZ[idx]-by.mZ)
R> plot(mZ.error[mZ.error.idx<-order(mZ.error)],
+ main="Error Plot",
+ pch='o',
+ cex=0.5,
+ sub='The error cut-off is 0.6Da (grey line).',
```

```
+ log='y')
R> abline(h=0.6,col='grey')
R> text(1:length(by.label),
+ mZ.error[mZ.error.idx],
+ by.label[mZ.error.idx],
+ cex=0.75,pos=3)
```
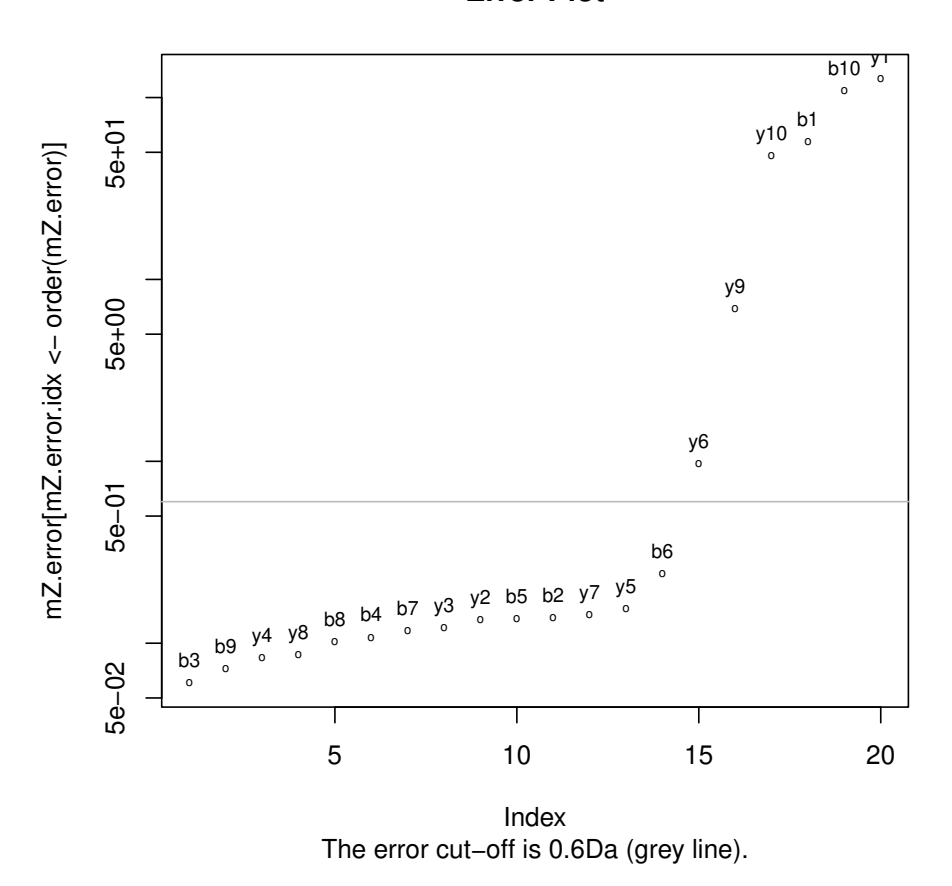

**Error Plot**

The graphic above is showing the mass error of the assignment between the MS2 spec and the singly charged fragment ions of HTLNQIDSVK. The function psm is doing the peptide sequence matching. Of course, the more theoretical ions match (up to a small error tolerance, given by the system) the measured ion chain, the more likely it is, that the measured spectrum indeed is from the inferred peptide (and therefore the protein is identified)

## **3.4. Modifications**

```
R> library(protViz)
R> ptm.0 <- cbind(AA="-",
+ mono=0.0, avg=0.0, desc="unmodified", unimodAccID=NA)
R> ptm.616 <- cbind(AA='S',
+ mono=-27.010899, avg=NA, desc="Substituition",
```

```
10 protViz
```

```
+ unimodAccID=616)
R> ptm.651 <- cbind(AA='N',
+ mono=27.010899, avg=NA, desc="Substituition",
      + unimodAccID=651)
R> m <- as.data.frame(rbind(ptm.0, ptm.616, ptm.651))
R> genMod(c('TAFDEAIAELDTLNEESYK','TAFDEAIAELDTLSEESYK'), m$AA)
[[1][1] "0000000000000000000" "0000000000000200000" "0000000000000000100"
[4] "0000000000000100200"
[[2]]
[1] "0000000000000000000" "0000000000000100000" "0000000000000000100"
[4] "0000000000000100100"
R> fi <- fragmentIon(c('TAFDEAIAELDTLSEESYK',
+ 'TAFDEAIAELDTLNEESYK', 'TAFDEAIAELDTLSEESYK',
+ 'TAFDEAIAELDTLNEESYK'),
+ modified=c('0000000000000200000',
+ '0000000000000100000', '0000000000000000000',
+ '0000000000000000000'),
+ modification=m$mono)
R>
R> #bh<-c('TAFDEAIAELDTLNEESYK', 'TAFDEAIAELDTLSEESYK')
R> #fi<-fragmentIon(rep('HTLNQIDSVK',2),
R> # modified=c('0000000100','0000000000'),
R> # modification=m[,2])
```
# **3.5. Labeling Peaklists**

The peakplot [Panse, Gerrits, and Schlapbach](#page-27-3) [\(2009\)](#page-27-3) function performs the labeling of the spectra.

```
R> data(msms)
R> op <- par(mfrow=c(2,1))
R> peakplot("TAFDEAIAELDTLNEESYK", msms[[1]])
```

```
$mZ.Da.error
[1] 232.331344 161.294234 14.225824 -0.032616 -0.143306
[6] 0.032244 0.054604 -0.004076 -0.071746 -0.084536
[11] -0.097076 -0.038856 -0.061816 0.004554 -0.122336
[16] -0.139626 -1.071256 -18.783686 -146.878646 187.273499
[21] 24.210169 0.048669 0.177779 0.027939 0.049579
[26] 0.052379 0.044579 0.036749 0.043189 -0.035101
[31] -0.061011 0.000729 -0.092081 2.011029 -8.412111
[36] 7.195579 -63.841531 -164.889211 215.304795 144.267685
```
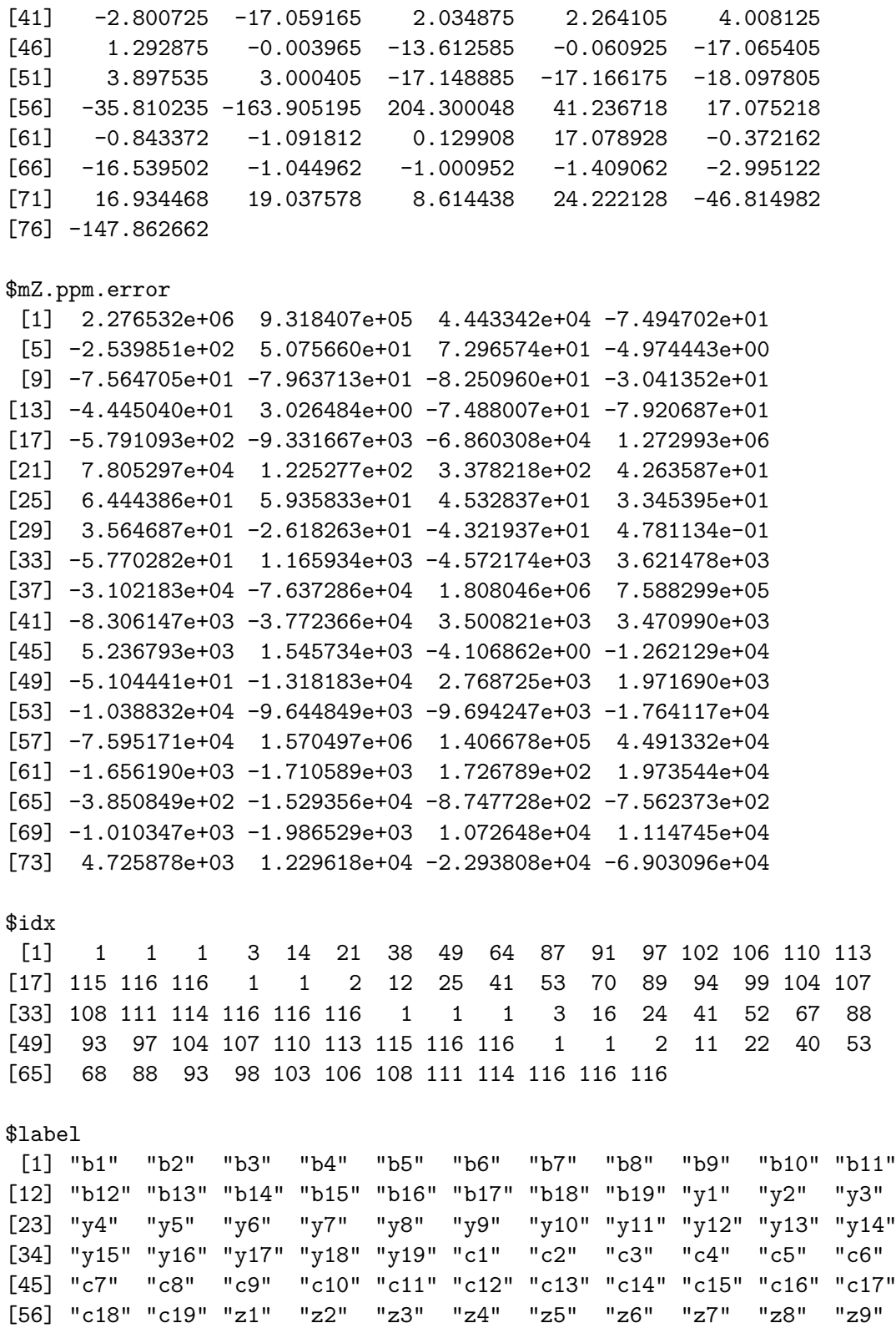

[67] "z10" "z11" "z12" "z13" "z14" "z15" "z16" "z17" "z18" "z19"

\$score

12 protViz

 $[1] -1$ 

\$sequence

[1] "TAFDEAIAELDTLNEESYK"

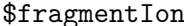

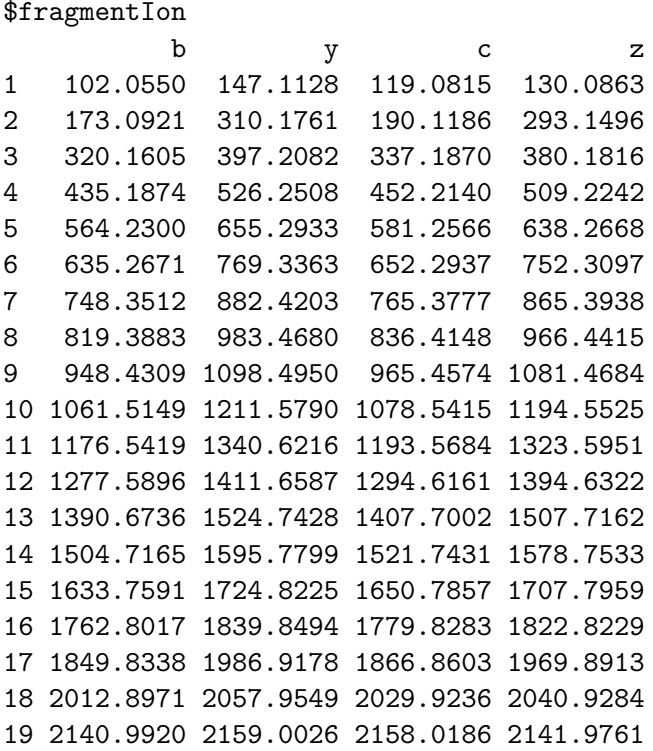

*R> peakplot("TAFDEAIAELDTLSEESYK", msms[[2]])*

\$mZ.Da.error

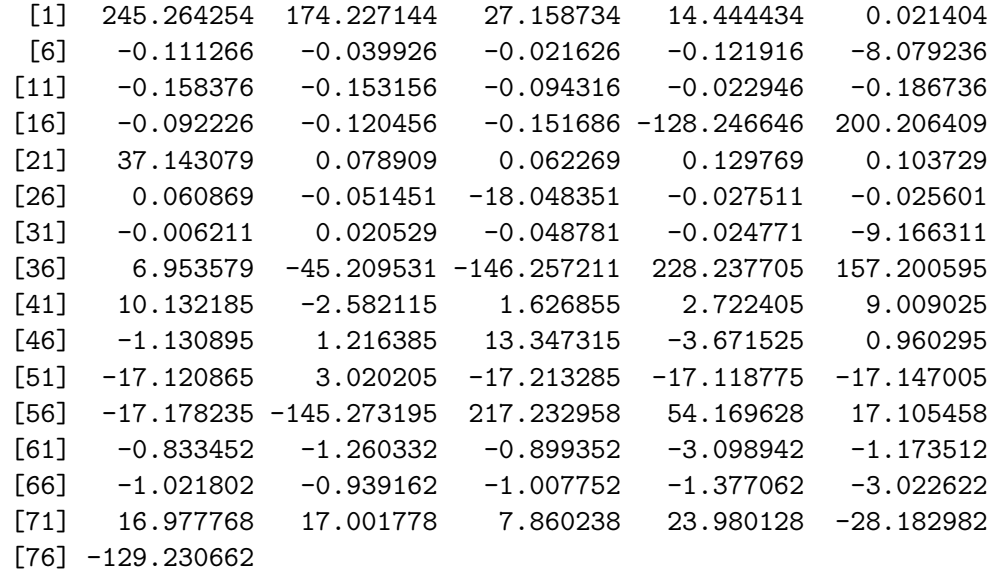

[21] 1.197483e+05 1.986591e+02 1.183257e+02 1.980319e+02 [25] 1.397352e+02 7.115774e+01 -5.379332e+01 -1.684426e+04 [29] -2.322450e+01 -1.948903e+01 -4.485617e+00 1.370673e+01  $\begin{bmatrix} 331 & -3.109508 & +01 & -1.458996 & +01 & -5.056331 & +03 \\ 0 & 0 & 3.547913 & +0.3 & -1.458996 & +0.1 & -5.056331 & +0.3 \\ 0 & 0 & 0 & 0 & 0 & 0.0 & 0 \end{bmatrix}$ [37] -2.226035e+04 -6.860121e+04 1.916651e+06 8.268554e+05 [41] 3.004915e+04 -5.709941e+03 2.798859e+03 4.173588e+03 [45] 1.177069e+04 -1.352074e+03 1.259905e+03 1.237534e+04 [49] -3.076091e+03 7.417604e+02 -1.216230e+04 2.020566e+03 [53] -1.060078e+04 -9.766434e+03 -9.319787e+03 -8.576627e+03 [57] -6.817113e+04 1.669915e+06 1.847849e+05 4.499286e+04  $[61] -1.636709e+03 -1.974616e+03 -1.239974e+03 -3.696333e+03$ [65] -1.249174e+03 -9.690310e+02 -8.043928e+02 -7.772361e+02 [69] -1.006903e+03 -2.041339e+03 1.094110e+04 1.011538e+04 [73] 4.376983e+03 1.234257e+04 -1.399411e+04 -6.110297e+04 \$idx [1] 1 1 1 3 11 20 39 45 64 90 96 106 116 121 126 129 [17] 131 133 133 1 1 2 7 24 38 49 65 90 97 110 115 122 [33] 123 127 130 132 133 133 1 1 1 3 13 23 40 47 67 91 [49] 98 108 116 122 126 129 131 133 133 1 1 2 6 21 36 47 [65] 62 90 95 108 113 121 123 127 130 132 133 133 \$label [1] "b1" "b2" "b3" "b4" "b5" "b6" "b7" "b8" "b9" "b10" "b11" [12] "b12" "b13" "b14" "b15" "b16" "b17" "b18" "b19" "y1" "y2" "y3" [23] "y4" "y5" "y6" "y7" "y8" "y9" "y10" "y11" "y12" "y13" "y14" [34] "y15" "y16" "y17" "y18" "y19" "c1" "c2" "c3" "c4" "c5" "c6" [45] "c7" "c8" "c9" "c10" "c11" "c12" "c13" "c14" "c15" "c16" "c17" [56] "c18" "c19" "z1" "z2" "z3" "z4" "z5" "z6" "z7" "z8" "z9" [67] "z10" "z11" "z12" "z13" "z14" "z15" "z16" "z17" "z18" "z19"

[1] 2.403257e+06 1.006558e+06 8.482850e+04 3.319130e+04 [5] 3.793488e+01 -1.751484e+02 -5.335196e+01 -2.639286e+01 [9] -1.285450e+02 -7.611043e+03 -1.346114e+02 -1.198789e+02 [13] -6.782037e+01 -1.552813e+01 -1.162198e+02 -5.313198e+01  $[17] -6.608212e+01 -7.638202e+01 -6.066594e+04 1.360904e+06$ 

\$mZ.ppm.error

\$score  $[1] -1$ 

\$sequence

[1] "TAFDEAIAELDTLSEESYK"

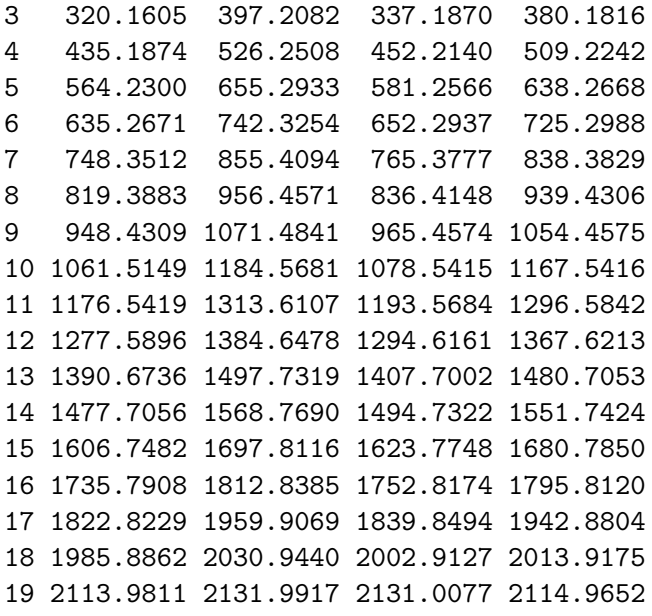

*R> par(op)*

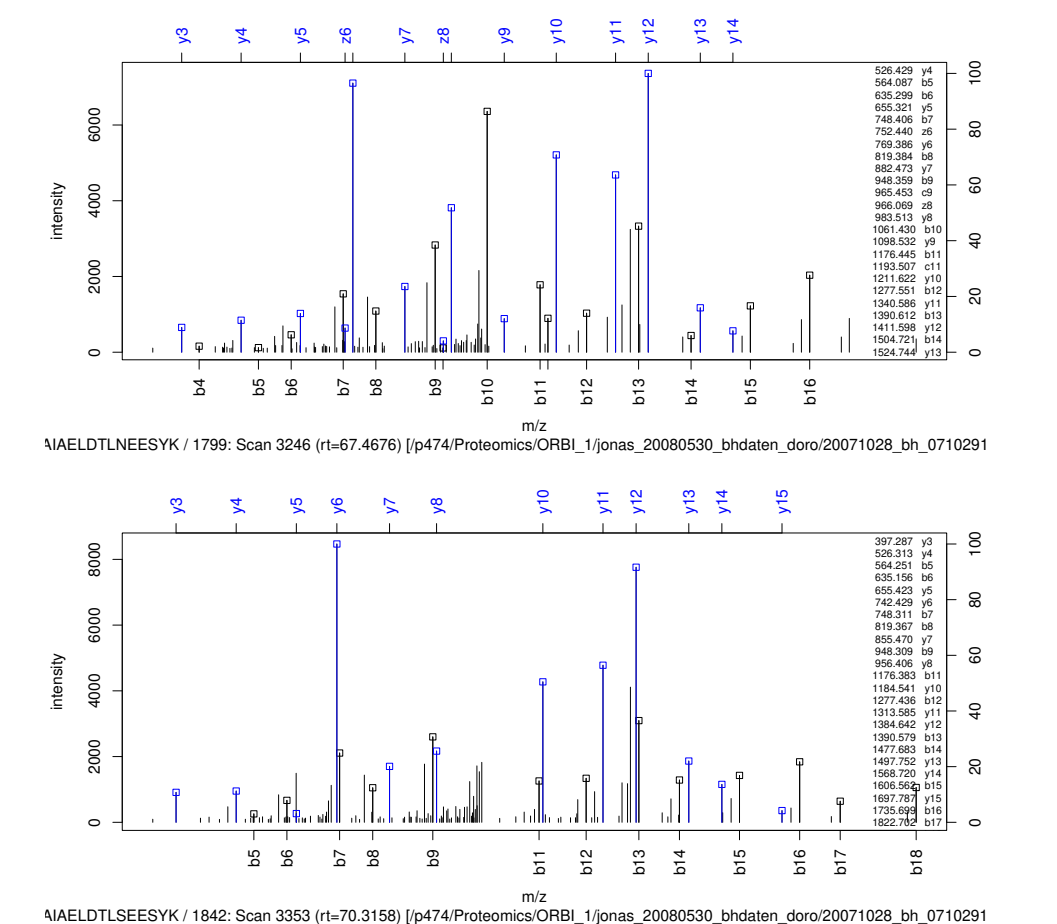

The following code snippet combine all the function to a simple peptide search engine. As default arguments the mass spec measurement, a list of mZ and intensity arrays, and a character vector of peptide sequences is given.

```
R> peptideSearch <- function (x,
+ peptideSequence,
+ pimIdx = parentIonMass(peptideSequence),
+ peptideMassTolerancePPM = 5,
+ framentIonMassToleranceDa = 0.01,
+ FUN = .byIon)
+ {
+ query.mass <- ((x$pepmass * x$charge)) - (1.007825 * (x$charge -
+ 1))
+ eps <- query.mass * peptideMassTolerancePPM * 1e-06
+ lower <- findNN(query.mass - eps, pimIdx)
+ upper <- findNN(query.mass + eps, pimIdx)
+ rv <- lapply(peptideSequence[lower:upper], function(p) {
+ psm(p, x, plot = FALSE, FUN = FUN)
+ })
+ rv.error <- sapply(rv, function(p) {
        + sum(abs(p$mZ.Da.error) < framentIonMassToleranceDa)
+ })
+ idx.tophit <- which(rv.error == max(rv.error))[1]
+ data.frame(mass_error = eps,
+ idxDiff = upper - lower,
+ charge = x$charge,
+ pepmass = query.mass,
+ peptideSequence = rv[[idx.tophit]]$sequence,
+ groundTrue.peptideSequence = x$peptideSequence,
+ ms2hit = (rv[[idx.tophit]]$sequence ==
+ x$peptideSequence), hit = (x$peptideSequence %in%
+ peptideSequence[lower:upper]))
+ }
```
## **4. Quantification**

For an overview on Quantitative Proteomics read [Bantscheff, Lemeer, Savitski, and Kuster](#page-26-0) [\(2012\)](#page-26-0); [Cappadona, Baker, Cutillas, Heck, and van Breukelen](#page-26-1) [\(2012\)](#page-26-1). The authors are aware that meaningful statistics usually require a much higher number of biological replicates. In almost all cases there are not more than three to six repetitions. For the moment there are limited options due to the availability of machine time and the limits of the technologies.

### **4.1. Label-free methods on protein level**

The data set fetuinLFQ contains a subset of our results descriped in [Grossmann, Roschitzki,](#page-27-4) [Panse, Fortes, Barkow-Oesterreicher, Rutishauser, and Schlapbach](#page-27-4) [\(2010\)](#page-27-4). The example below shows a visualization using trellis plots. It graphs the abundance of four protein independency from the fetuin concentration spiked into the sample.

```
R> library(lattice)
R> data(fetuinLFQ)
R> cv<-1-1:7/10
R> t<-trellis.par.get("strip.background")
R> t$col<-(rgb(cv,cv,cv))
R> trellis.par.set("strip.background",t)
R> print(xyplot(abundance~conc|prot*method,
+ groups=prot,
+ xlab="Fetuin concentration spiked into experiment [fmol]",
+ ylab="Abundance",
+ aspect=1,
+ data=fetuinLFQ$t3pq[fetuinLFQ$t3pq$prot
+ %in% c('Fetuin', 'P15891', 'P32324', 'P34730'),],
+ panel = function(x, y, subscripts, groups) {
+ if (groups[subscripts][1] == "Fetuin") {
+ panel.fill(col="#ffcccc")
+ }
+ panel.grid(h=-1,v=-1)
+ panel.xyplot(x, y)
+ panel.loess(x,y, span=1)
+ if (groups[subscripts][1] == "Fetuin") {
+ panel.text(min(fetuinLFQ$t3pq$conc),
+ max(fetuinLFQ$t3pq$abundance),
+ paste("R-squared:",
+ round(summary(lm(x~y))$r.squared,2)),
+ cex=0.75,
+ pos=4)
+ }
+ }
+ ))
```
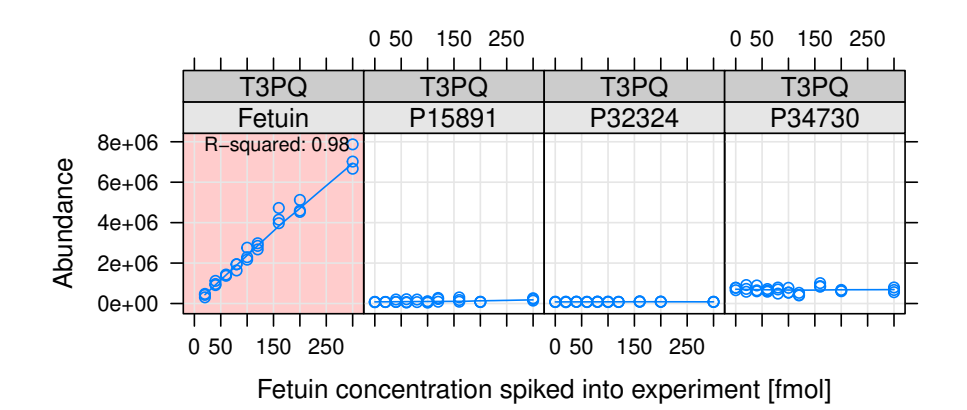

The plot shows the estimated concentration of the four proteins using the top three most intense peptides. The Fetuin peptides are spiked in with increasing concentration while the three other yeast proteins are kept stable in the background.

## **4.2. pgLFQ – LCMS based label-free quantification**

LCMS based label-free quantification is a very popular method to extract relative quantitative information from mass spectrometry experiments. At the FGCZ we use the software ProgenesisLCMS for this workflow [http://www.nonlinear.com/products/progenesis/lc-ms/](http://www.nonlinear.com/products/progenesis/lc-ms/overview/) [overview/](http://www.nonlinear.com/products/progenesis/lc-ms/overview/). Progenesis is a graphical software which does the aligning between several LCMS experiments, extracts signal intensities from LCMS maps and annotates the master map with peptide and protein labels.

```
R> data(pgLFQfeature)
R> data(pgLFQprot)
R> featureDensityPlot<-function(data, n=ncol(data), nbins=30){
+ my.col<-rainbow(n);
+ mids<-numeric()
+ density<-numeric()
+ for (i in 1:n) {
+ h<-hist(data[,i],nbins, plot=FALSE)
```

```
18 protViz
```

```
+ mids<-c(mids, h$mids)
+ density<-c(density, h$density)
+ }
+ plot(mids,density, type='n')
+ for (i in 1:n) {
+ h<-hist(data[,i],nbins, plot=FALSE)
+ lines(h$mids,h$density, col=my.col[i])
+ }
+ legend("topleft", names(data), cex=0.5,
+ text.col=my.col
+ )
+ }
R> par(mfrow=c(1,1));
R> featureDensityPlot(asinh(pgLFQfeature$"Normalized abundance"),
+ nbins=25)
```
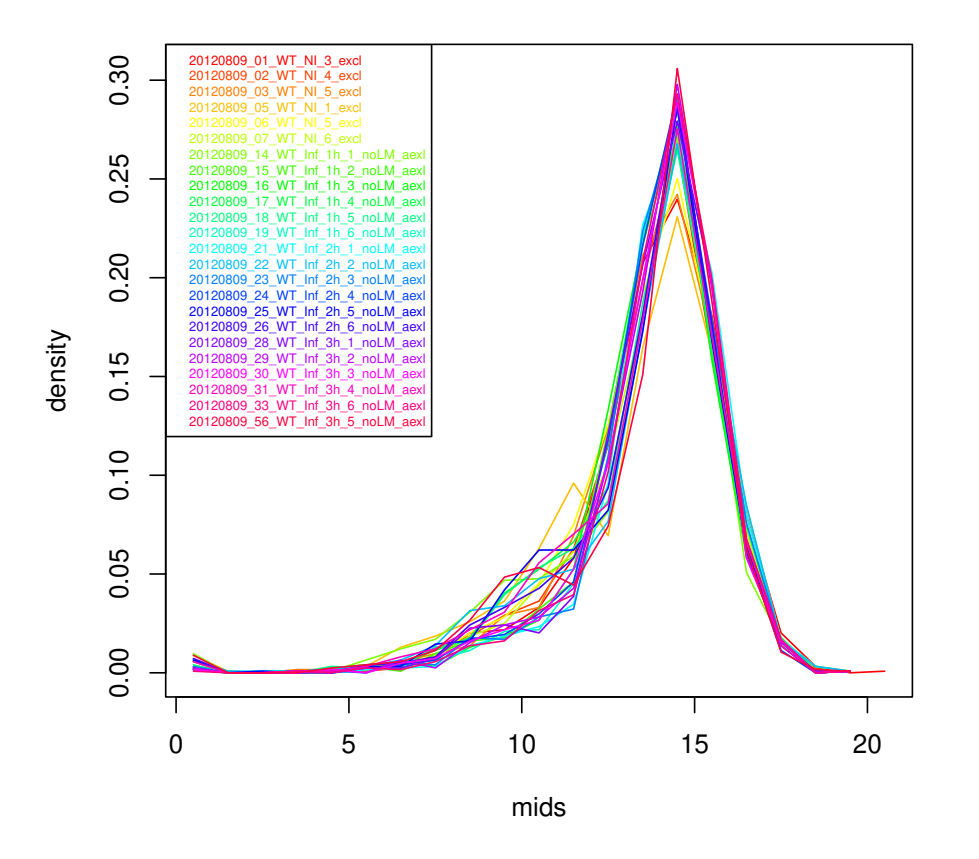

The featureDensityPlot shows the normalized signal intensity distribution (asinh transformed) over 24 LCMS runs which are aligned in this experiment.

*R> op<-par(mfrow=c(1,1),mar=c(18,18,4,1),cex=0.5) R> samples<-names(pgLFQfeature\$"Normalized abundance")*

```
R> image(cor(asinh(pgLFQfeature$"Normalized abundance")),
```

```
+ col=gray(seq(0,1,length=20)),
```

```
+ main='pgLFQfeature correlation',
```

```
+ axes=FALSE)
```

```
R> axis(1,at=seq(from=0, to=1,
```

```
+ length.out=length(samples)),
```

```
+ labels=samples, las=2)
```

```
R> axis(2,at=seq(from=0, to=1,
```
*+ length.out=length(samples)), labels=samples, las=2) R> par(op)*

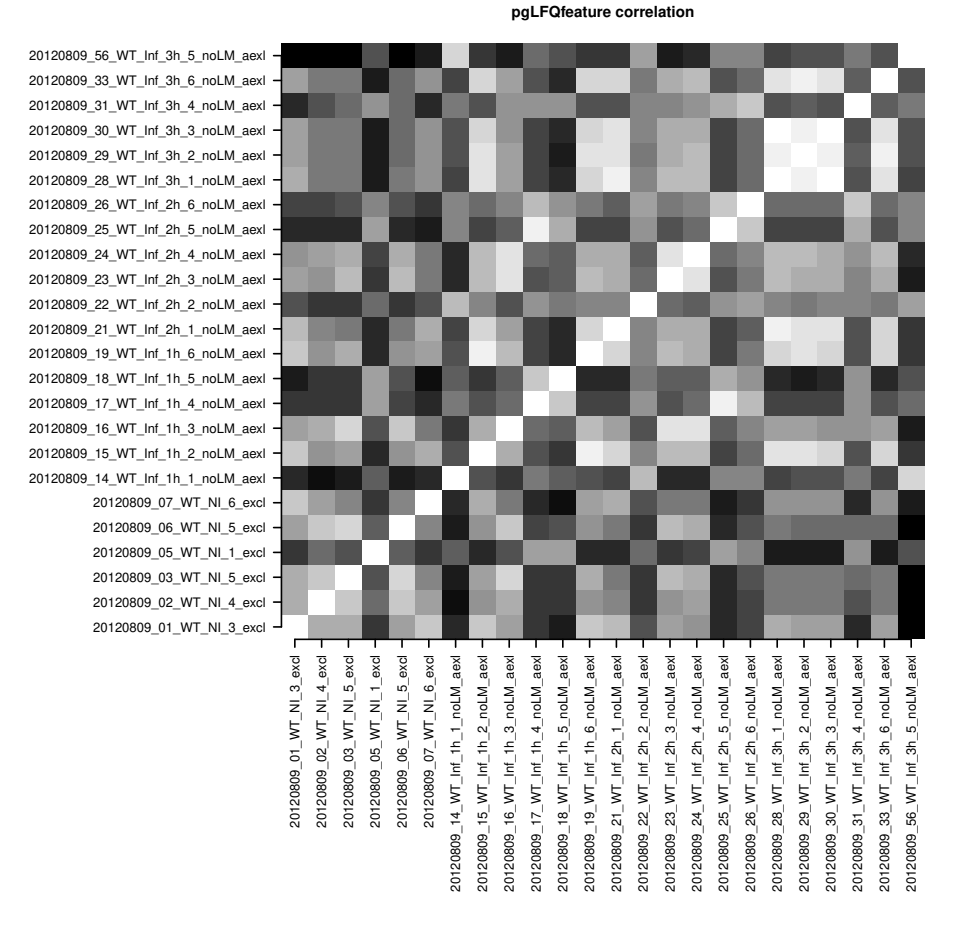

This image plot shows the correlation between runs on feature level (values are asinh transformed). White is perfect correlation while black indicates a poor correlation.

```
R> op<-par(mfrow=c(1,1),mar=c(18,18,4,1),cex=0.5)
R> image(cor(asinh(pgLFQprot$"Normalized abundance")),
+ main='pgLFQprot correlation',
+ axes=FALSE,
+ col=gray(seq(0,1,length=20)))
R> axis(1,at=seq(from=0, to=1,
```

```
20 protViz
```

```
+ length.out=length(samples)), labels=samples, las=2)
R> axis(2,at=seq(from=0, to=1,
+ length.out=length(samples)), labels=samples, las=2)
R> par(op)
```
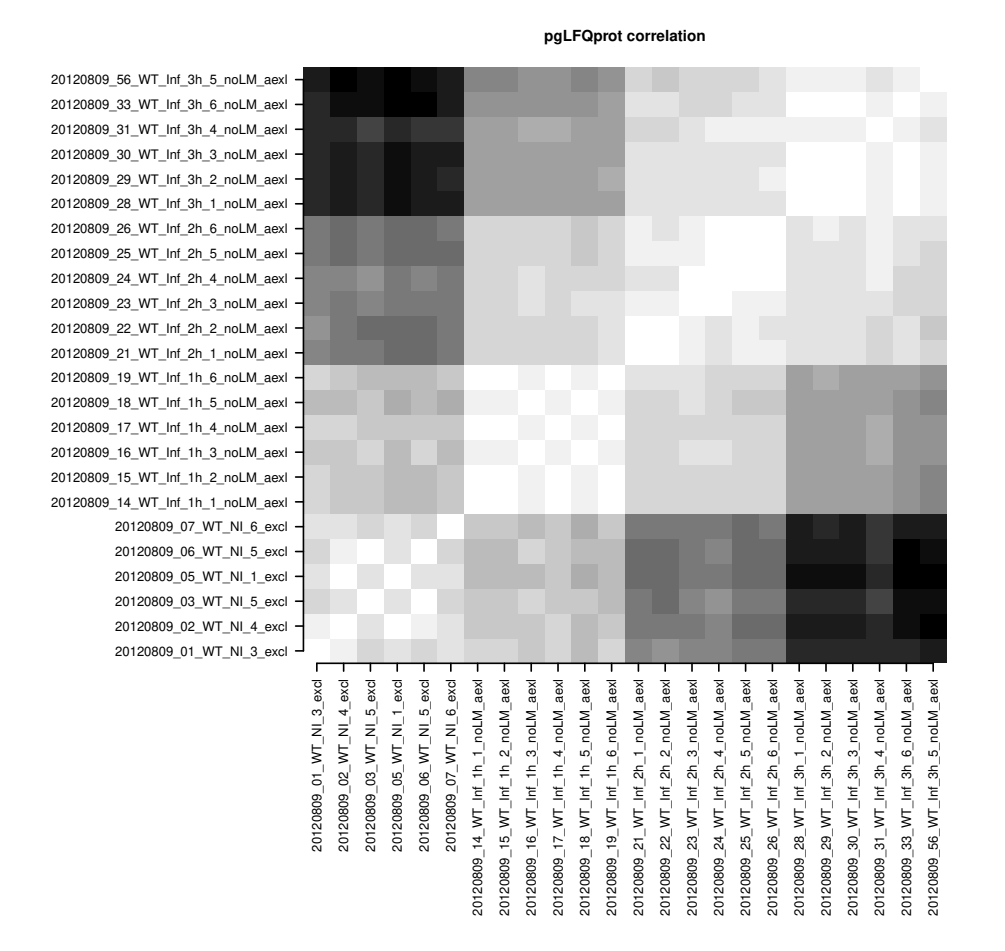

This figure shows the correlation between runs on protein level (values are asinh transformed). White is perfect correlation while black indicates a poor correlation. Striking is the fact that the six biological replicates for each condition cluster very well.

```
R> par(mfrow=c(2,2),mar=c(6,3,4,1))
```
*R> ANOVA<-pgLFQaov(pgLFQprot\$"Normalized abundance",*

- *+ groups=as.factor(pgLFQprot\$grouping),*
- *+ names=pgLFQprot\$output\$Accession,*
- *+ idx=c(15,16,196,107),*

```
+ plot=TRUE)
```
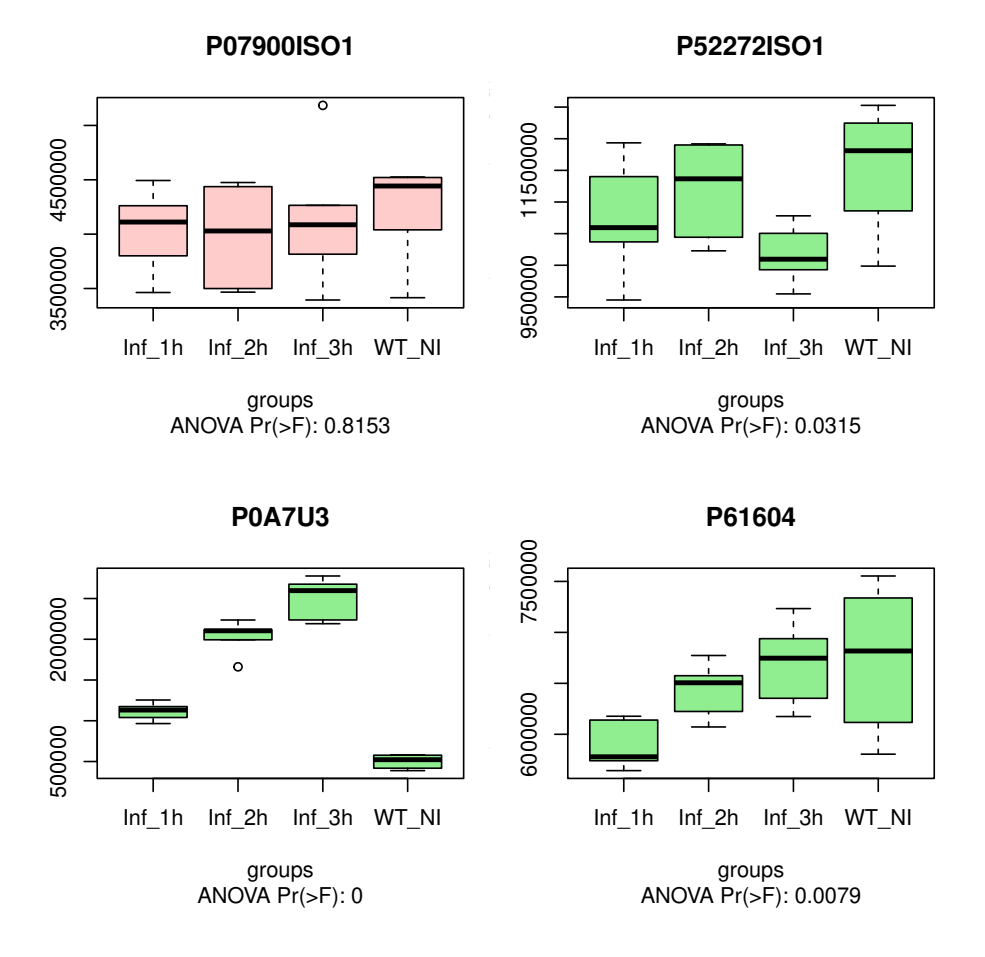

This figure shows the result for four proteins which either differ significantly in expression across conditions (green boxplots) using an analysis of variance test, or non-differing protein expression (red boxplot).

# **4.3. iTRAQ – Two Group Analysis**

The data for the next section is an iTRAQ-8-plex experiment where two conditions are compared (each condition has four biological replicates)

*Sanity Check*

```
R> data(iTRAQ)
R> x<-rnorm(100)
R> par(mfrow=c(3,3),mar=c(6,4,3,0.5));
R> for (i in 3:10){
+ qqnorm(asinh(iTRAQ[,i]),
+ main=names(iTRAQ)[i])
+ qqline(asinh(iTRAQ[,i]), col='grey')
+ }
R> b<-boxplot(asinh(iTRAQ[,c(3:10)]), main='boxplot iTRAQ')
```

```
22 protViz
```
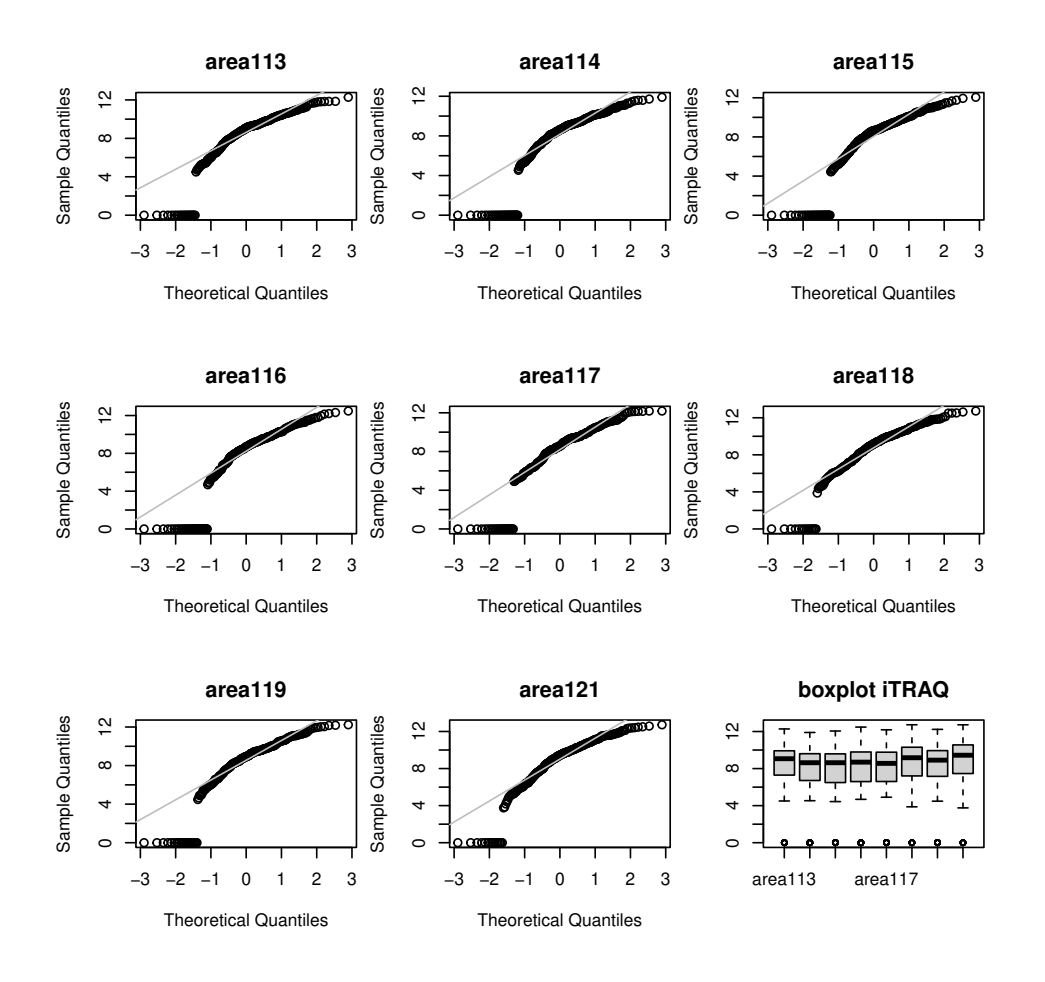

A first quality check to see if all reporter ion channels are having the same distributions. Shown in the figure are Q-Q plots of the individual reporter channels against a normal distribution. The last is a boxplot for all individual channels.

*On Protein Level*

```
R> data(iTRAQ)
R> group1Protein<-numeric()
R> group2Protein<-numeric()
R> for (i in c(3,4,5,6))
+ group1Protein<-cbind(group1Protein,
+ asinh(tapply(iTRAQ[,i], paste(iTRAQ$prot), sum, na.rm=TRUE)))
R> for (i in 7:10)
+ group2Protein<-cbind(group2Protein,
+ asinh(tapply(iTRAQ[,i], paste(iTRAQ$prot), sum, na.rm=TRUE)))
R> par(mfrow=c(2,3),mar=c(6,3,4,1))
R> for (i in 1:nrow(group1Protein)){
+ boxplot.color="#ffcccc"
+ tt.p_value<-t.test(as.numeric(group1Protein[i,]),
+ as.numeric(group2Protein[i,]))$p.value
```

```
+
+ if (tt.p_value < 0.05)
+ boxplot.color='lightgreen'
+
+ b<-boxplot(as.numeric(group1Protein[i,]),
+ as.numeric(group2Protein[i,]),
+ main=row.names(group1Protein)[i],
+ sub=paste("t-Test: p-value =", round(tt.p_value,2)),
+ col=boxplot.color,
+ axes=FALSE)
+ axis(1, 1:2, c('group_1','group_2')); axis(2); box()
+
+ points(rep(1,b$n[1]), as.numeric(group1Protein[i,]), col='blue')
+ points(rep(2,b$n[2]), as.numeric(group2Protein[i,]), col='blue')
+ }
```
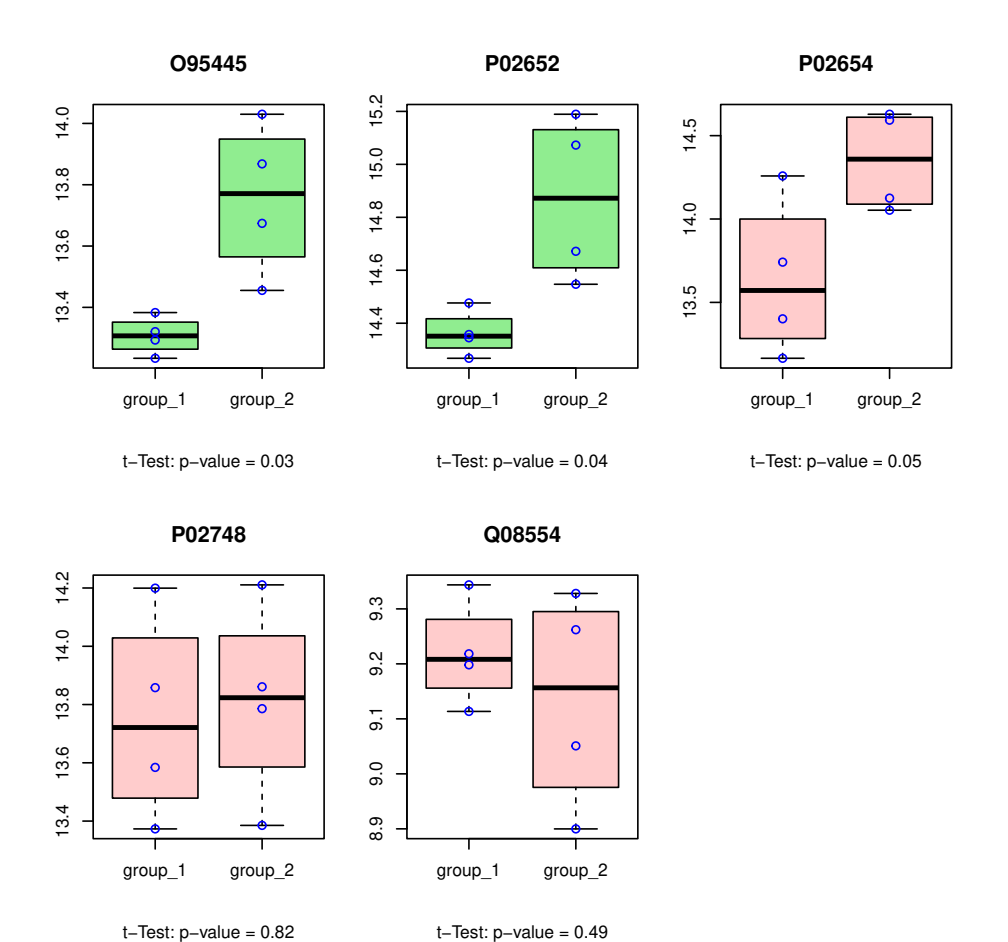

This figure shows five proteins which are tested if they differ across conditions using the four biological replicates with a t-test.

# *On Peptide Level*

The same can be done on peptide level using the protViz function iTRAQ2GroupAnalysis.

```
R> data(iTRAQ)
R> q <- iTRAQ2GroupAnalysis(data=iTRAQ,
+ group1=c(3,4,5,6),
+ group2=7:10,
+ INDEX=paste(iTRAQ$prot,iTRAQ$peptide),
+ plot=FALSE)
R> q[1:10,]
```
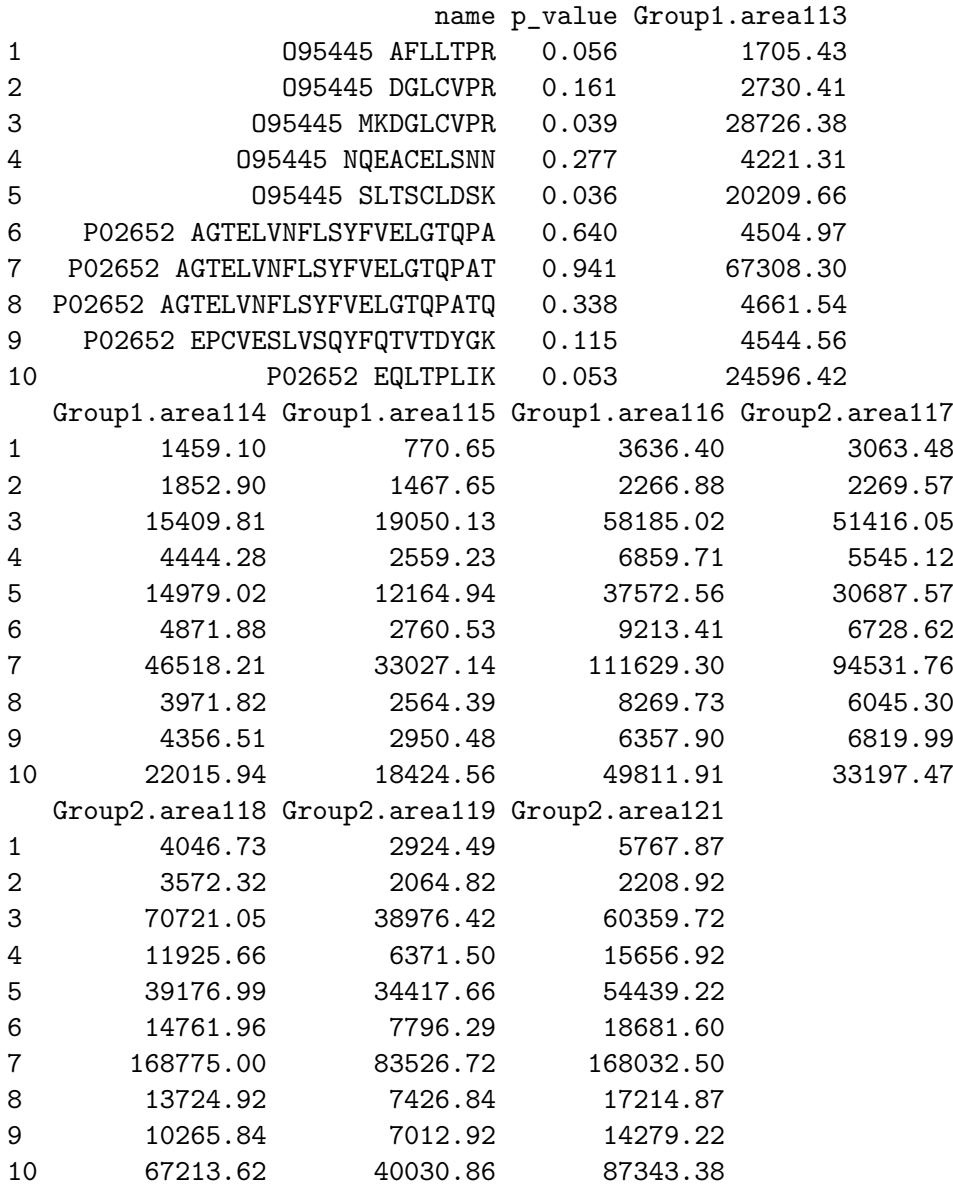

# **5. Pressure Profiles QC**

A common problem with mass spec setup is the pure reliability of the high-pressure pump. The following graphics provide visualizations for quality control.

An overview of the pressure profile data can be seen by using the ppp function.

```
R> data(pressureProfile)
R> ppp(pressureProfile)
```
The lines plots the pressure profiles data on a scatter plot "Pc" versus "time" grouped by time range (no figure because of too many data items).

The Trellis xyplot shows the Pc development over each instrument run to a specified relative runtime (25*,* 30*, . . .*).

```
R> pp.data<-pps(pressureProfile, time=seq(25,40,by=5))
R> print(xyplot(Pc ~ as.factor(file) | paste("time =",
+ as.character(time), "minutes"),
+ panel = function(x, y){
+ m<-sum(y)/length(y)
+ m5<-(max(y)-min(y))*0.05
+ panel.abline(h=c(m-m5,m,m+m5),
+ col=rep("#ffcccc",3),lwd=c(1,2,1))
+ panel.grid(h=-1, v=0)
+ panel.xyplot(x, y)
+ },
+ ylab='Pc [psi]',
+ layout=c(1,4),
+ sub='The three red lines indicate the average plus min 5%.',
+ scales = list(x = list(rot = 45)),
+ data=pp.data))
```
26 protViz

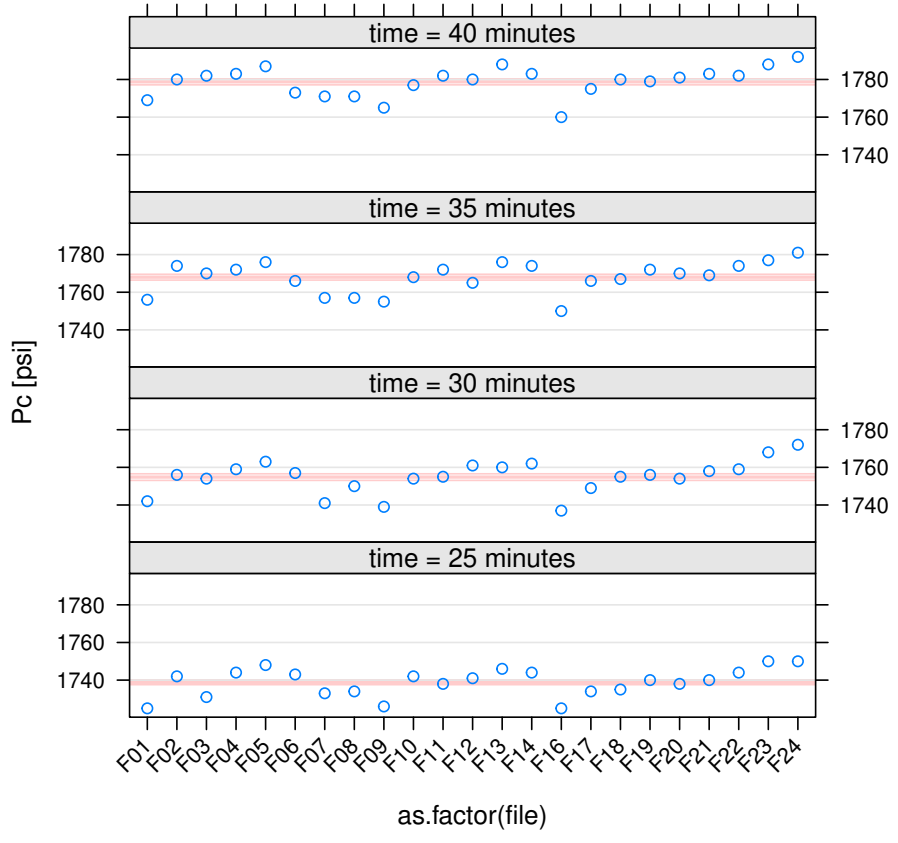

**The three red lines indicate the average plus min 5%.**

While each panel in the xyplot above shows the data to a given point in time, we try to use the levelplot to get an overview of the whole pressure profile data.

```
R> pp.data<-pps(pressureProfile, time=seq(0,140,length=128))
R> print(levelplot(Pc ~ time * as.factor(file),
+ main='Pc(psi)',
+ data=pp.data,
+ col.regions=rainbow(100)[1:80]))
```
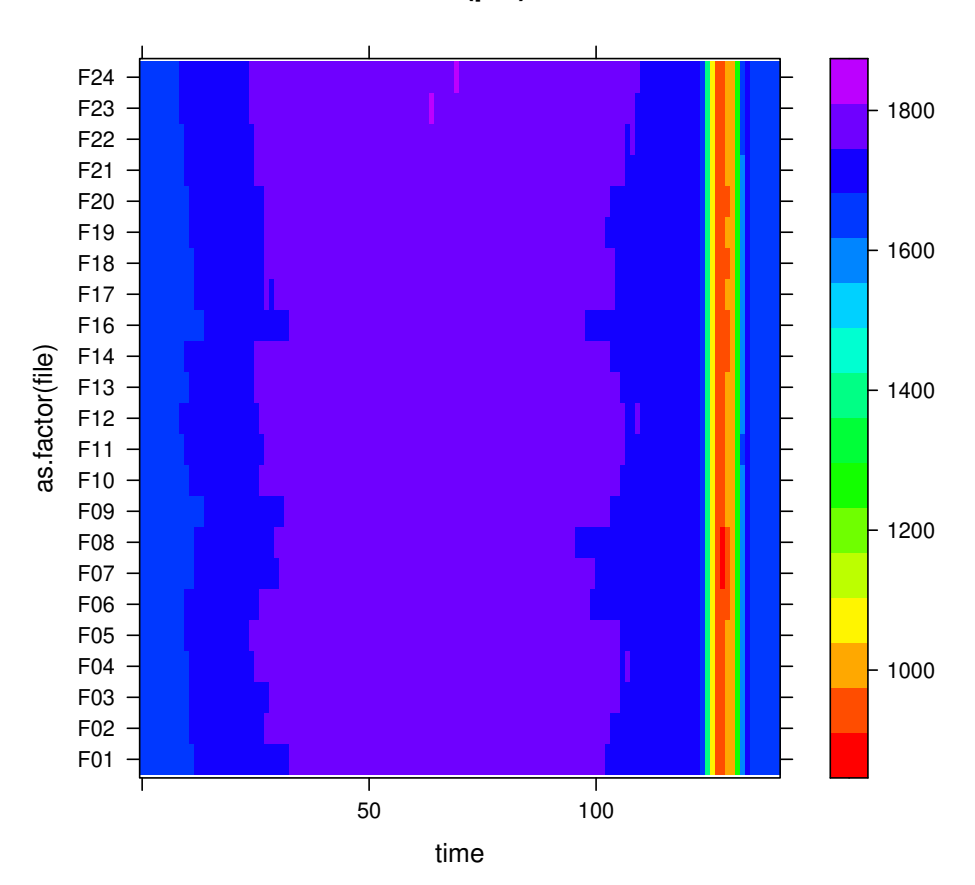

**Pc(psi)**

The protViz package has also been used in [\(Grossmann](#page-27-4) *et al.* [2010;](#page-27-4) [Nanni, Panse, Gehrig,](#page-27-5) [Mueller, Grossmann, and Schlapbach 2013;](#page-27-5) [Panse, Trachsel, Grossmann, and Schlapbach](#page-27-6) [2015;](#page-27-6) [Kockmann, Trachsel, Panse, Wahlander, Selevsek, Grossmann, Wolski, and Schlapbach](#page-27-7) [2016;](#page-27-7) [Bilan, Leutert, Nanni, Panse, and Hottiger 2017;](#page-26-2) [Egloff, Zimmermann, Arnold, Hutter,](#page-27-8) [Morger, Opitz, Poveda, Keserue, Panse, Roschitzki, and Seeger 2018\)](#page-27-8).

## **References**

- <span id="page-26-0"></span>Bantscheff M, Lemeer S, Savitski MM, Kuster B (2012). "Quantitative mass spectrometry in proteomics: critical review update from 2007 to the present." *Anal Bioanal Chem*, **404**(4), 939–965. [doi:10.1007/s00216-012-6203-4](https://doi.org/10.1007/s00216-012-6203-4).
- <span id="page-26-2"></span>Bilan V, Leutert M, Nanni P, Panse C, Hottiger MO (2017). "Combining Higher-Energy Collision Dissociation and Electron-Transfer/Higher-Energy Collision Dissociation Fragmentation in a Product-Dependent Manner Confidently Assigns Proteomewide ADP-Ribose Acceptor Sites." *Anal. Chem.*, **89**(3), 1523–1530. [doi:10.1021/acs.analchem.6b03365](https://doi.org/10.1021/acs.analchem.6b03365).
- <span id="page-26-1"></span>Cappadona S, Baker PR, Cutillas PR, Heck AJ, van Breukelen B (2012). "Current challenges in software solutions for mass spectrometry-based quantitative proteomics." *Amino Acids*, **43**(3), 1087–1108. [doi:10.1007/s00726-012-1289-8](https://doi.org/10.1007/s00726-012-1289-8).

#### 28 protViz

- <span id="page-27-8"></span>Egloff P, Zimmermann I, Arnold FM, Hutter CA, Morger D, Opitz L, Poveda L, Keserue HA, Panse C, Roschitzki B, Seeger M (2018). "Engineered Peptide Barcodes for In-Depth Analyses of Binding Protein Ensembles." [doi:10.1101/287813](https://doi.org/10.1101/287813). URL [https://doi.org/](https://doi.org/10.1101/287813) [10.1101/287813](https://doi.org/10.1101/287813).
- <span id="page-27-4"></span>Grossmann J, Roschitzki B, Panse C, Fortes C, Barkow-Oesterreicher S, Rutishauser D, Schlapbach R (2010). "Implementation and evaluation of relative and absolute quantification in shotgun proteomics with label-free methods." *J Proteomics*, **73**(9), 1740–1746. [doi:10.1016/j.jprot.2010.05.011](https://doi.org/10.1016/j.jprot.2010.05.011).
- <span id="page-27-7"></span>Kockmann T, Trachsel C, Panse C, Wahlander A, Selevsek N, Grossmann J, Wolski WE, Schlapbach R (2016). "Targeted proteomics coming of age - SRM, PRM and DIA performance evaluated from a core facility perspective." *Proteomics*, **16**(15-16), 2183–2192. [doi:10.1002/pmic.201500502](https://doi.org/10.1002/pmic.201500502).
- <span id="page-27-1"></span>Krokhin OV, Craig R, Spicer V, Ens W, Standing KG, Beavis RC, Wilkins JA (2004). "An improved model for prediction of retention times of tryptic peptides in ion pair reversedphase HPLC: its application to protein peptide mapping by off-line HPLC-MALDI MS." *Mol. Cell Proteomics*, **3**(9), 908–919. [doi:10.1074/mcp.M400031-MCP200](https://doi.org/10.1074/mcp.M400031-MCP200).
- <span id="page-27-5"></span>Nanni P, Panse C, Gehrig P, Mueller S, Grossmann J, Schlapbach R (2013). "PTM MarkerFinder, a software tool to detect and validate spectra from peptides carrying post-translational modifications." *Proteomics*, **13**(15), 2251–2255. [doi:10.1002/pmic.](https://doi.org/10.1002/pmic.201300036) [201300036](https://doi.org/10.1002/pmic.201300036).
- <span id="page-27-3"></span>Panse C, Gerrits B, Schlapbach R (2009). "PEAKPLOT: Visualizing Fragmented Peptide Mass Spectra in Proteomics." UseR!2009 conference, Rennes, F, URL [https://www.r-project.org/conferences/useR-2009/abstracts/pdf/Panse+](https://www.r-project.org/conferences/useR-2009/abstracts/pdf/Panse+Gerrits+Schlapbach.pdf) [Gerrits+Schlapbach.pdf](https://www.r-project.org/conferences/useR-2009/abstracts/pdf/Panse+Gerrits+Schlapbach.pdf).
- <span id="page-27-6"></span>Panse C, Trachsel C, Grossmann J, Schlapbach R (2015). "specL–an R/Bioconductor package to prepare peptide spectrum matches for use in targeted proteomics." *Bioinformatics*, **31**(13), 2228–2231. [doi:10.1093/bioinformatics/btv105](https://doi.org/10.1093/bioinformatics/btv105).
- <span id="page-27-2"></span>Roepstorff P, Fohlman J (1984). "Proposal for a common nomenclature for sequence ions in mass spectra of peptides." *Biomed. Mass Spectrom.*, **11**(11), 601. [doi:10.1002/bms.](https://doi.org/10.1002/bms.1200111109) [1200111109](https://doi.org/10.1002/bms.1200111109).
- <span id="page-27-0"></span>Trachsel C, Panse C, Kockmann T, Wolski WE, Grossmann J, Schlapbach R (2018). "rawDiag - an R package supporting rational LC-MS method optimization for bottom-up proteomics." [doi:10.1101/304485](https://doi.org/10.1101/304485). URL <https://doi.org/10.1101/304485>.

## **A. Session information**

An overview of the package versions used to produce this document are shown below.

• R version 4.1.3 (2022-03-10), x86\_64-pc-linux-gnu

- Locale: LC\_CTYPE=en\_US.UTF-8, LC\_NUMERIC=C, LC\_TIME=en\_US.UTF-8, LC\_COLLATE=en\_US.UTF-8, LC\_MONETARY=en\_US.UTF-8, LC\_MESSAGES=en\_US.UTF-8, LC\_PAPER=en\_US.UTF-8, LC\_NAME=C, LC\_ADDRESS=C, LC\_TELEPHONE=C, LC\_MEASUREMENT=en\_US.UTF-8, LC\_IDENTIFICATION=C
- Running under: Debian GNU/Linux 11 (bullseye)
- Matrix products: default
- BLAS: /usr/lib/x86\_64-linux-gnu/openblas-pthread/libblas.so.3
- LAPACK: /usr/lib/x86\_64-linux-gnu/openblas-pthread/libopenblasp-r0.3.13.so
- Base packages: base, datasets, graphics, grDevices, methods, stats, utils
- Other packages: lattice 0.20-45, protViz 0.7.3, xtable 1.8-4
- Loaded via a namespace (and not attached): codetools 0.2-18, compiler 4.1.3, grid 4.1.3, Rcpp 1.0.8, tools 4.1.3

#### **Affiliation:**

Jonas Grossmann and Christian Panse Functional Genomics Center Zurich, UZH|ETHZ Winterthurerstr. 190 CH-8057, Zürich, Switzerland Telephone: +41-44-63-53912 E-mail: [cp@fgcz.ethz.ch](mailto:cp@fgcz.ethz.ch) URL: <http://www.fgcz.ch>